# Inherent Risk In Spreadsheets (IRiS) orHow to Keep an Eye on your Spreadsheets

ICEAA 2016 International Training Symposium Bristol, 17<sup>th</sup> to 20<sup>th</sup> October 2016

> Alan R JonesEstimata Limited

*Promoting* TRACE*ability in Estimating*

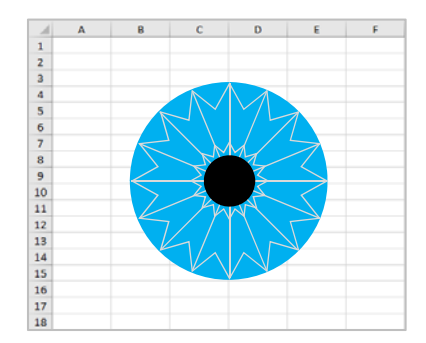

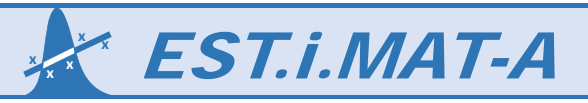

# IRiS: Agenda

- Who or What is *IRiS*?
- •Good Practice Spreadsheet Principles (GPS)
- A Word about Verification and Validation (V&V)
- •• IRIS Scoresheet and Chart
- $\bullet$ Any Questions?

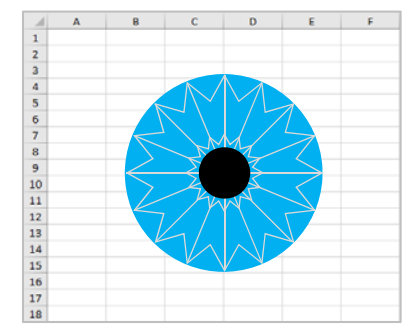

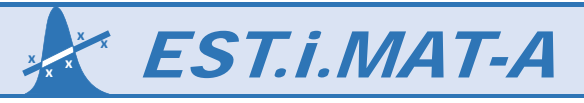

Presented at the 2016 International Training Symposium: www.iceaaonline.com/bristol2016

# Who or What is IRiS?

Let's talk about IRiS

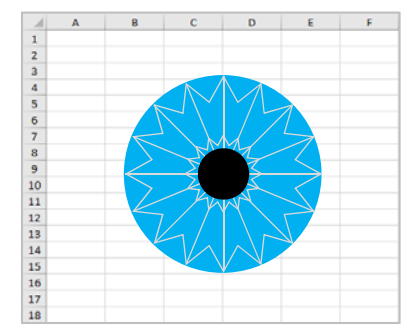

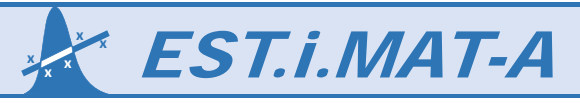

# What is **IRiS?**

© 2016 Estimata Limited

- $\bullet$ I've known *IRIS* all her life ... even before she was born
- $\bullet$ I'm her proud father … her Dad
- •… and probably her surrogate Mother as well!
- $\bullet$ • *IRiS* is not very old, less than a year, in fact, and this is her first appearance in public
- •I knew what I hoped she would become when she was first conceived
- • But I know that her future development will evolve based on her interaction with others. her development is not wholly in my hands
- $\bullet$ This is your chance to contribute to the development and maturity of **IRIS**
- •• **IRIS** is not the real daughter I always wanted.
- $\bullet$ • *IRiS* is a visualisation tool to express the

#### Inherent Risk in Spreadsheets

4

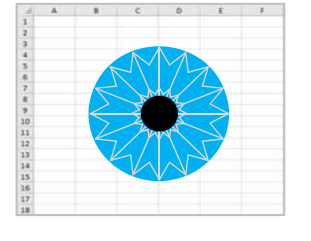

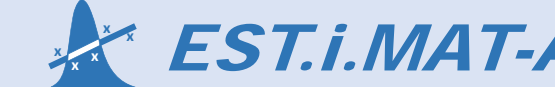

# Imagine this …

### **Scenario**

- You've just inherited someone else's spreadsheet
- You are told to use it to inform an important business decision … tomorrow
- You open the spreadsheet and what do you find …
- $\bullet$  . The Nightmare Scenario …
	- The logic jumps all over the place
	- Some calculations are 4 lines long
	- You can't find all the input cells
	- $\bullet$  There are no notes or comments to help
	- There's a calculation which includes a fixed exchange rate of 1.473 (but from what to what?)
- $\bullet$   $\bullet$
- •There's cost calculations to 17 dp's
- There are Excel functions used you never knew existed
- There's an obvious arithmetical error that should have been found before
- There's a macro that generates data but you don't know how it does it

… the list could go on

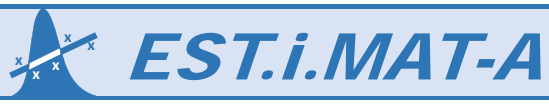

5

# Good Practice Spreadsheet Principles

GPS helps you to navigate through someone else's spreadsheet Based on the European Spreadsheet Risk Interest Group (EuSpRIG) Guidance http://www.eusprig.org/best-practice.htm

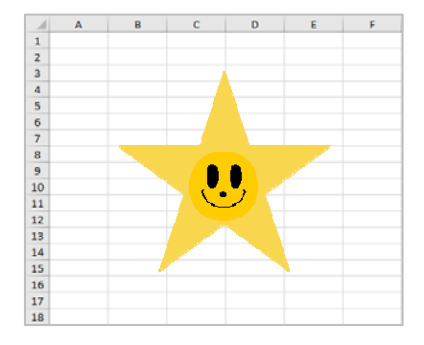

*Estimating Skills Training In Methods Approaches Techniques & Analysis* EST.i.MAT-A

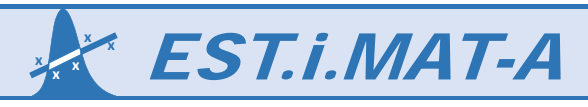

© 2016 Estimata Limited

# Good Practice is something of a MUST do

**Each of the main principles of Good Practice Spreadsheet Modelling can be classified by MUST:**

• **Maintainability**

… which supports estimate or model **Inheritability** and implies **Simplicity and Accessibility** for future modification

• **Usability**

… which infers that it is easy to use (**Simplicity** again) and **well-documented**

•**Security**

> … which guards against accidental corruption of the spreadsheet without denying **Accessibility** for future modification

• **Transparency**

… which support Estimators' need for **Auditability** including **Verifiability & Validatability**. It also implies **Simplicity** and **Well-documented**

# **So, what 'MUST' Good Practice look like?**

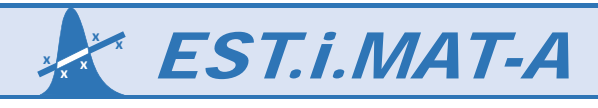

#### Presented at the 2016 International Training Symposium: www.iceaaonline.com/bristol2016

# **GPS Principle:**

The spreadsheet or model should be adequately documented in terms of its intended use, structure, limitations, user instructions, version control etc

# **Inherent Risk in failing to document adequately**

• Users use the wrong version

Supporting Documentation

- Users do not input all the data required
- Users expect the spreadsheet to calculate something outside of its true scope
- The Spreadsheet cannot easily be modified or maintained

#### **Pragmatic Exceptions**

• Spreadsheet is for personal, short-term use only and will be not be used as part of an audit trail or Basis of Estimate

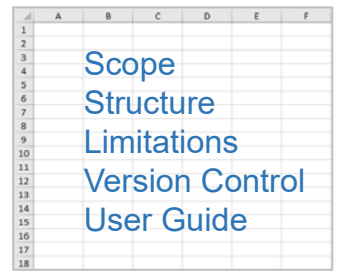

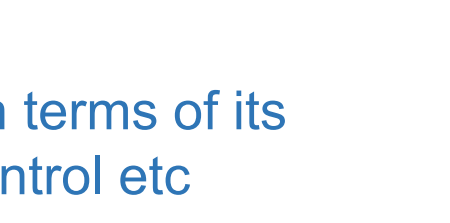

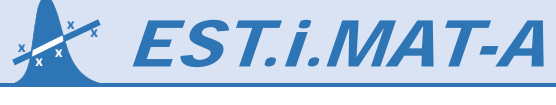

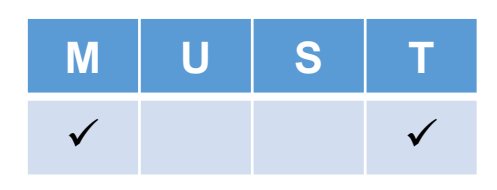

# Locked Cells and Worksheet Protection

### **GPS Principle:**

Only editable cells should be unlocked for the user to input. Worksheets and Workbook should be Protected from inadvertent editing of calculations and other non-editable cells. It is preferable not to use Password Protection.

### **Inherent Risk in not locking cells and protecting worksheets / workbooks**

- Users might inadvertently overwrite a calculation creating an inappropriate result
- Password Protection leaves the spreadsheet or workbook open to "single point of failure"

#### **GPS Recommendation**

• Unlock input cells only. Apply Worksheet Protection without Passwords, allowing read only access to locked cells

### **Pragmatic Exceptions**

© 2016 Estimata Limited

• Spreadsheet is for personal, short-term use only and will be not be used by others

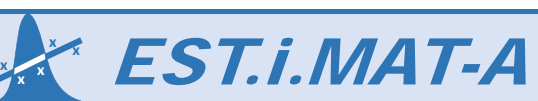

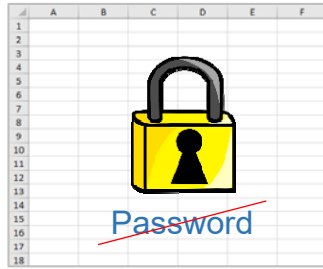

**MUST**

 $\checkmark$ 

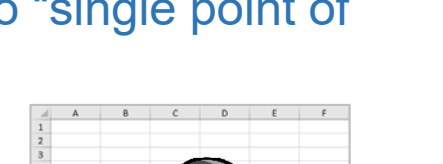

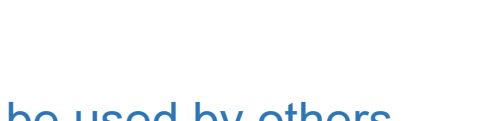

9

# Hidden Worksheets, Rows and Columns

### **GPS Principle:**

Worksheets, rows and columns should not be hidden from the user (including white on white etc)

#### **Inherent Risk in hiding worksheets, rows or columns**

• Users may inadvertently delete hidden elements by selecting around them and deleting or erasing the selection, causing errors or incorrect outcomes

#### **GPS Recommendation**

• Do not hide Worksheets, Rows or Columns from the user. Lock the appropriate cells and Protect the Worksheet

#### **Pragmatic Exceptions**

• Where users have left blank rows or columns to facilitate row and column alignment across worksheets, these might be hidden to improve the aesthetic look

> **<sup>x</sup> <sup>x</sup> x**

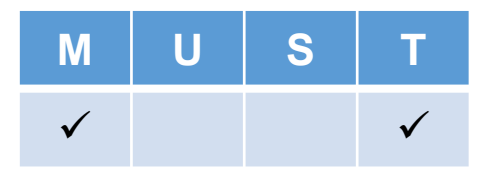

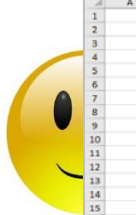

# Column and Row Alignment

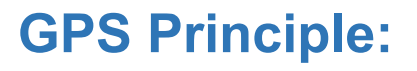

Related elements of data should be located in the same rows or columns within a single spreadsheet tab, or the same rows and columns across different tabs

# **Inherent Risk in not aligning rows and columns**

- Errors are not detected because the logic is harder to follow (lateral alignment is easier to follow)
- Spreadsheet is more difficult to modify in the event of change

#### **GPS Recommendation**

• Leave blank rows and columns between sections on a single tab, and where there is no corresponding data

#### **Pragmatic Exceptions**

• Where spreadsheet logic is wholly contained in a visible or manageable range

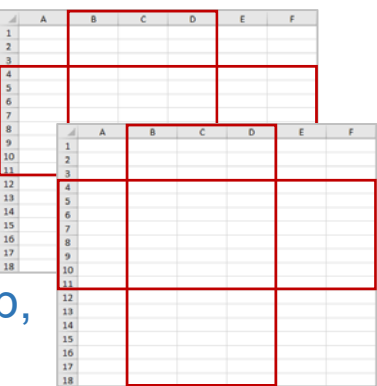

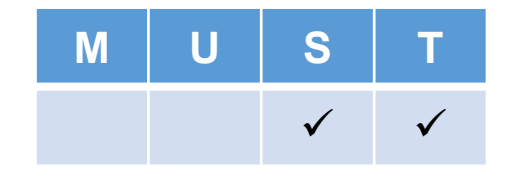

#### Presented at the 2016 International Training Symposium: www.iceaaonline.com/bristol2016

# **GPS Principle:**

Spreadsheets should use a consistent colour scheme throughout to denote the type of cell or tab. There should be a Colour Key on a separate Tab

# **Inherent Risk in not using consistent colour coding**

- Users miss key inputs that have a material effect on the output because the need was not evident
- Users inadvertently over write a calculation and corrupt the output

### **GPS Recommendation**

• Inputs, Constants, Calculations, Outputs and Special Features such as Monte Carlo Output should have a uniquely defined colour

### **Pragmatic Exceptions**

• Spreadsheet is for personal, short-term use only and will be not be used by others

Consistent Colour Coding

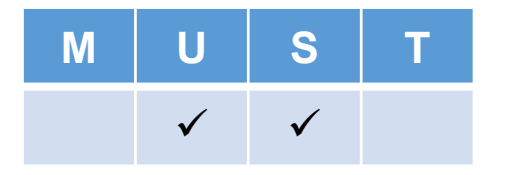

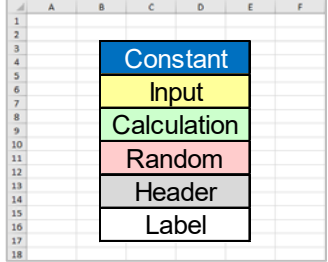

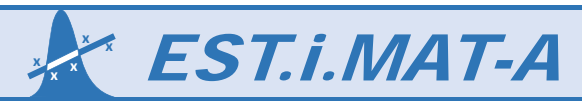

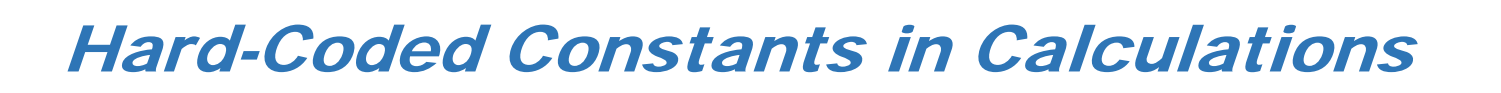

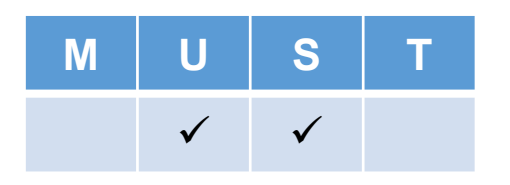

### **GPS Principle:**

Do not use Hard-Coded Constants in Calculations e.g. **3.4**\*\$D\$14

### **Inherent Risk in using hard-coded constants in calculations**

• When the constant becomes invalid, users fail to recognise that it needs to be changed, thus creating an error in the final outcome

#### **GPS Recommendation**

• Place constant in a separate cell that is "called" or referenced by the calculation

#### **Pragmatic Exceptions**

- Where the use of a constant is axiomatic and will never change later, such as using the power of 2 when something has to be squared, or 1 + an escalation rate
- Excel Function expects a parameter that is a constant e.g. MATCH(lookup value,lookup array,match type) where match type is -1, 0 or 1

*Estimating Skills Training In Methods Approaches Techniques & Analysis* EST.i.MAT-A **<sup>x</sup>**

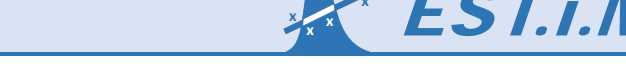

**x**

# Left to Right, Top to Bottom Readability

### **GPS Principle:**

A spreadsheet should read like a book, from left to right, top to bottom and front to back … as far as is reasonably possible,

### **Inherent Risk in not using left to right, top-bottom, front to back readability**

• Future modifications may miss an important element of the logic chain if the logic flow is erratic, jumping forwards and then backwards

#### **GPS Recommendation**

• Calculations should reference cells to the left, above or on previous tabs

#### **Pragmatic Exceptions**

• Calculations that are dependent on the sum or average of a range of previous rows and columns can refer forward e.g. expressing a value as the percentage of a total, or the use of an interactive Dashboard

*Estimating Skills Training In Methods Approaches Techniques & Analysis* EST.i.MAT-A **<sup>x</sup>**

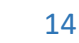

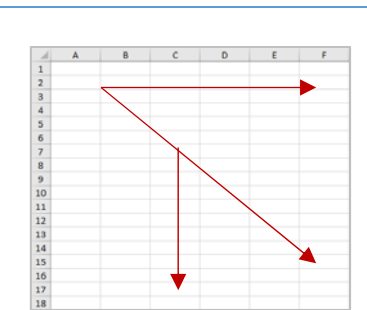

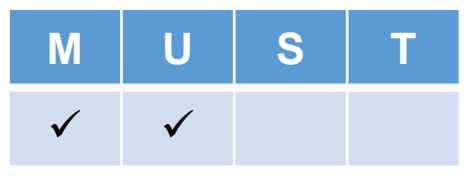

# Named Ranges

# **GPS Principle:**

Use Named Ranges for frequently used cells or blocks of cells to enhance readability to simplify calculations

### **Inherent Risk in not using Named Ranges**

- Verification and Validation takes longer and is more difficult to do thoroughly
- Future modifications can corrupt calculations

#### **GPS Recommendation**

•Define Named Ranges in Excel and clearly mark these cells or ranges

### **Pragmatic Exceptions**

• Where spreadsheet logic is wholly contained in a visible or manageable range

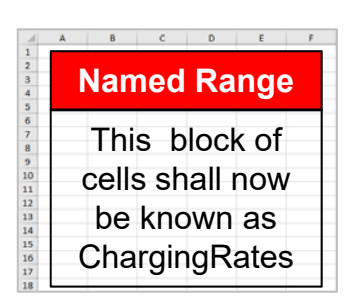

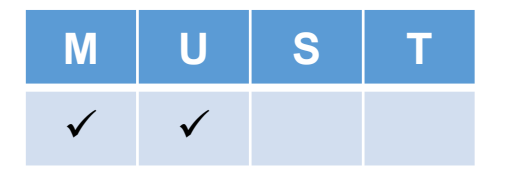

# Use of Macros

### **GPS Principle:**

Macros that generate or modify data changes should be avoided

### **Inherent Risk in using macros**

- Users change the structure of the workbook and the macros may read inappropriate cells, generating errors
- Macros are more difficult for user to follow and modify
- Independent Verification and Validation is delayed

#### **GPS Recommendation**

• Users can use Macros for Navigation

#### **Pragmatic Exceptions**

- Only use Macros that have Named Ranges for all cell and range references
- $\bullet$ Define Macro-generated Output with a unique colour as a warning to users

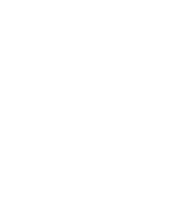

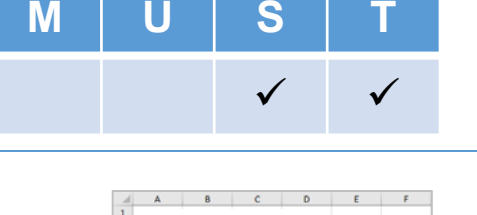

Meet Merlin the **Macro Magician** 

# Use of Array Formulae

### **GPS Principle:**

Array Formulae (where you have to press CTRL+SHIFT+ENTER to activate them) should be avoided wherever a simpler, practical alternative exists

#### **Inherent Risk in using array formulae**

- Many users do not understand Array Formulae and will not always spot an error
- Incorrectly modified, Array Formulae can create inappropriate, incorrect output but not always in a manner that is obvious

#### **GPS Recommendation**

• Look for standard Excel Functions that achieve the objective

#### **Pragmatic Exceptions**

• Where they is no practical alternative to an Array Formulae, define a unique cell colour to highlight its existence to other users

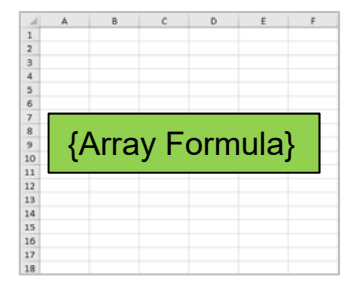

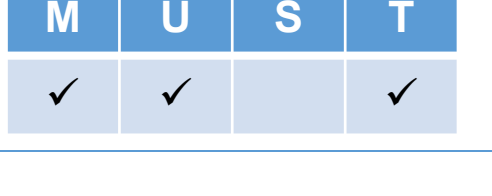

 **<sup>x</sup> <sup>x</sup> x**

# Calculation Simplicity

### **GPS Principle:**

Spreadsheet calculations should be as simple as possible

### **Inherent Risk in not keeping calculations simple**

- Users cannot follow the calculation logic and avoid using the spreadsheet
- Complex calculations are more difficult to V&V and errors may still arise

#### **GPS Recommendation**

• Complex calculations (including multi-nested Condition Formulae) should be broken down into smaller, more transparent steps in adjacent columns or rows

#### **Pragmatic Exceptions**

• There are some (albeit only a few) calculations that require the use of an Array Formula. All Array Formulae class as complex calculations

*Estimating Skills Training In Methods Approaches Techniques & Analysis* EST.i.MAT-A **<sup>x</sup>**

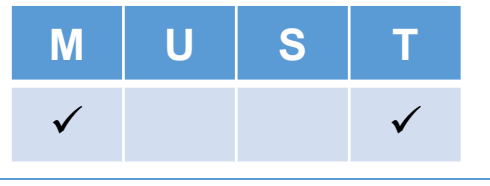

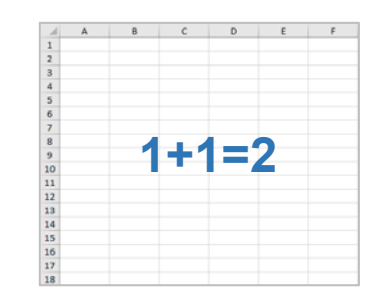

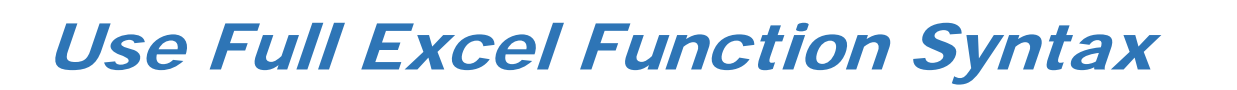

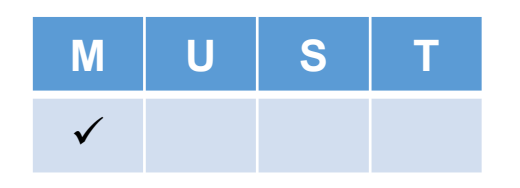

### **GPS Principle:**

Always use the full Excel Syntax, even where Excel assumes a Default when a parameter is omitted

#### **Inherent Risk in not using the full Excel Function Syntax**

- Reliance on an Excel-defined default can be shown to produce unexpected or unintended results
- The spreadsheet logic may need to be modified in the future and the default may no longer be appropriate but the modification is missed

#### **GPS Recommendation**

• Always use the full Excel Syntax including the optional parameters

#### **Pragmatic Exceptions**

• No exceptions

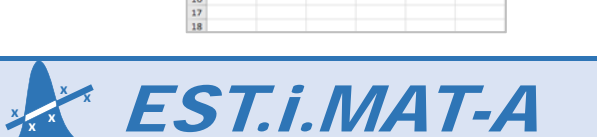

=FUNCTION(parm,array,[option])

# Active Links to External Spreadsheets

#### **GPS Principle:**

Active Links to External Spreadsheets that are used as Third Party Inputs, should be avoided where possible

#### **Inherent Risk in using active links to external spreadsheets**

- Third Party users change the feeder spreadsheet with consequential unexpected changes in our linked data that we are unable to explain
- Some Excel Functions do not work across Workbooks unless they are both open

#### **GPS Recommendation**

- Cut & Paste data from external spreadsheets as inputs.
- Have a dynamic link to a Checksum value to highlight when the 3rd Party data changes and is available to refresh by Cut & Paste

#### **Pragmatic Exceptions**

• If Direct Links have to be used for reasons of efficiency, set them with a specific cell colour and/or tab colour

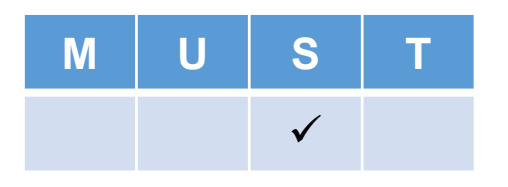

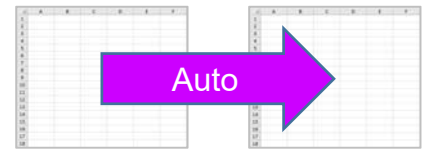

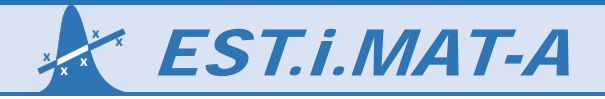

# Unambiguous Units of Measure

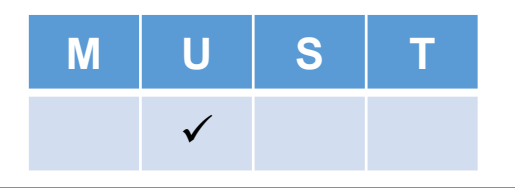

### **GPS Principle:**

The units of measure or currency of a value in a cell should be unambiguous

### **Inherent Risk in not stating units of measure clearly**

- Users may read the data as being absolute when it is scaled or vice versa e.g.  ${\tt E}$ instead of £k, or £ instead of \$ or  $\epsilon$
- Users may input data that is in different units of measure than was intended e.g. lbs instead of kg

#### **GPS Recommendation**

• Place the Unit of Measure / Currency in the Column Header, or the Row Label, or use Cell formatting to include the unit, or in an adjacent blank cell

#### **Pragmatic Exceptions**

• No exceptions

£kg £/kg

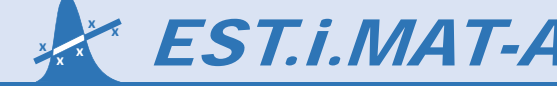

# Input Data Validation

**GPS Principle:**

Use Excel's Data Validation feature to control inputs by users

### **Inherent Risk in not using data validation**

• Users input inappropriate values outside of the intended or expected range creating potentially invalid outputs

### **GPS Recommendation**

- Prevent user inputting values outside or a Min/Max range, or non-integer when an integer is expected using Excel's Data Validation feature
- Create lists of allowable text input values in conjunction with Named Ranges e.g. Manufacturing but not Production

### **Pragmatic Exceptions**

© 2016 Estimata Limited

• Spreadsheet is for personal, short-term use only and will be not be used by others

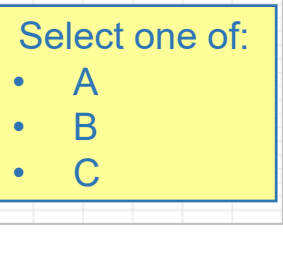

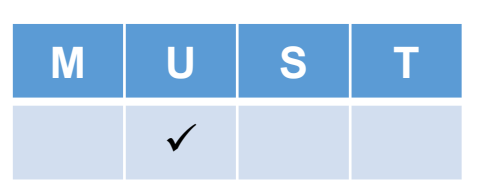

# Independent Verification and Validation

# **GPS Principle:**

Spreadsheets should be independently verified and validated against the defined business objective

### **Inherent Risk in not having spreadsheets independently V&V'd**

• Spreadsheet developers may see what they expect to see and miss logic errors, typing errors and other input errors

#### **GPS Recommendation**

• All Business Critical spreadsheets are subject to independent Verification and Validation by a suitably trained auditor

#### **Pragmatic Exceptions**

• Spreadsheet is for personal, short-term use only and will be not be used by others

*Estimating Skills Training In Methods Approaches Techniques & Analysis* EST.i.MAT-A **<sup>x</sup>**

23

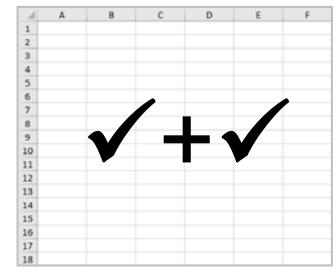

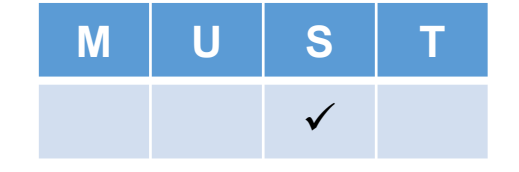

# Verification and Validation

Not just about detectig errors

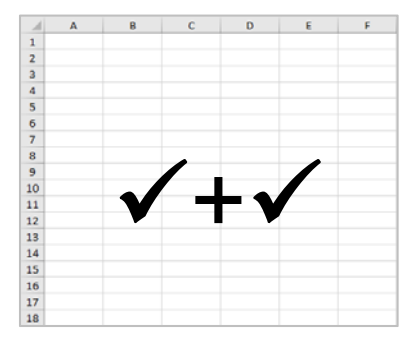

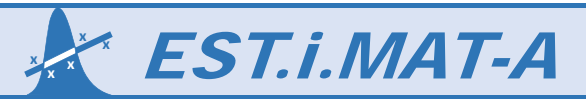

# Verification and Validation?

### **What's the difference? Which is which?**

- **Validation** focuses on whether the assumptions and data used in a spreadsheet or model are accuracy and appropriate for their intended purpose
- $\bullet$  **Verification** focuses on whether the calculations and logic of a spreadsheet or model are accurate and appropriate for their intended purpose

### **It is not just Pass or Fail**

- If the V&V assessment detects an error, then the Spreadsheet is usually "failed" or sent back for correction before use
- $\bullet$  Just because V&V has not detected any errors, it does not mean that the spreadsheet is risk free (or even error free)
- • A good V&V Report will identify risks in the ongoing use of a spreadsheet, not just current errors
- •Each organisation needs to decide how much risk is acceptable

*Estimating Skills Training In Methods Approaches Techniques & Analysis* EST.i.MAT-A **<sup>x</sup>**

Are the Inputs appropriate?

Does it calculate correctly?

# Agree or Disagree?

### **These "principles" are not necessarily absolute, or even complete**

- Each organisation should evaluate the risks of current spreadsheet practice and decide on what is important to them
	- $\bullet$  How they can better mitigate these risks with improved and consistent spreadsheet discipline?
	- $\bullet$ Encapsulate their expectations in a Policy Statement
- Here, we have discussed 16 GPS Principles, but different organisations can tailor the list to their needs and circumstances
- $\bullet$  Having created a "policy" on acceptable spreadsheet practice, organisations might want to consider tagging each business critical spreadsheet with an **IRIS** Rating  $\dots$
- $\bullet$ So, back to the original question, what is **IRIS**? ... and how can **IRIS** help?

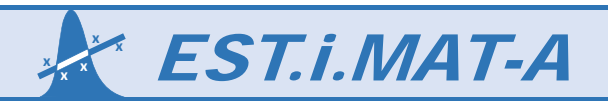

# IRiS Scorecard

Keeping an eye on those risks

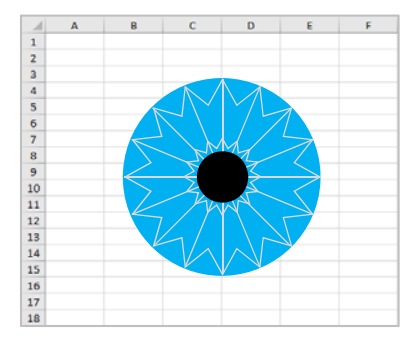

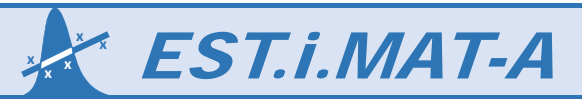

# IRiS Scorecard

• We can use the following as a self-assessment tool when we have created an important spreadsheet or model

Or, it can be used by someone performing a Validation and Verification of someone else's spreadsheet

•Against each of the GPS Modelling Principles, we can score them as follows:

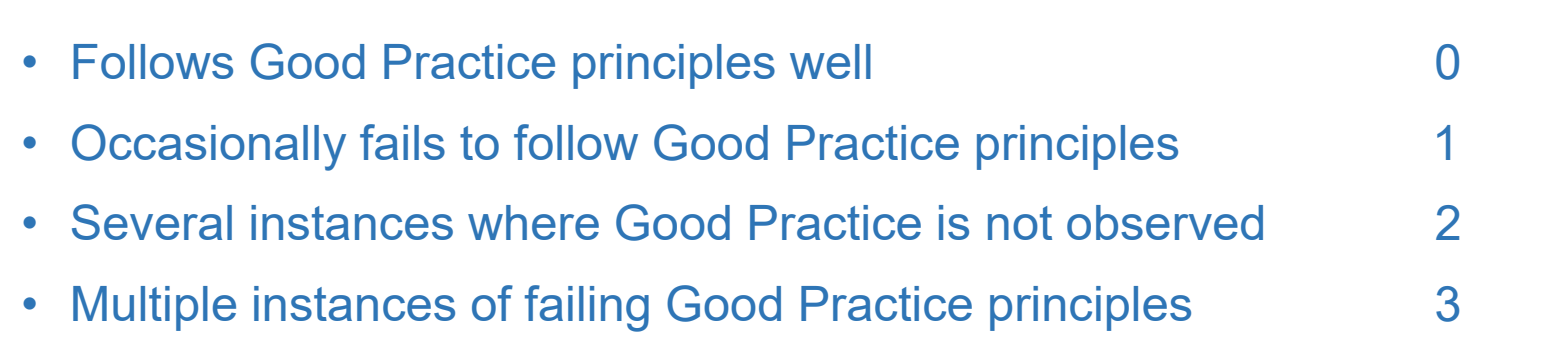

- By taking an average we get an overall view of the Inherent Risk in our (or someone else's) Spreadsheet
	- Alternatively, to increase the weighting of higher risk scores, we can take the Square Root of the Average Squares of the Scores

 **<sup>x</sup> <sup>x</sup> x**

**Risk Score**

# IRiS Scorecard 1 of 5

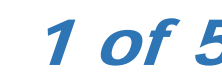

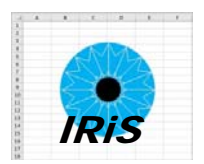

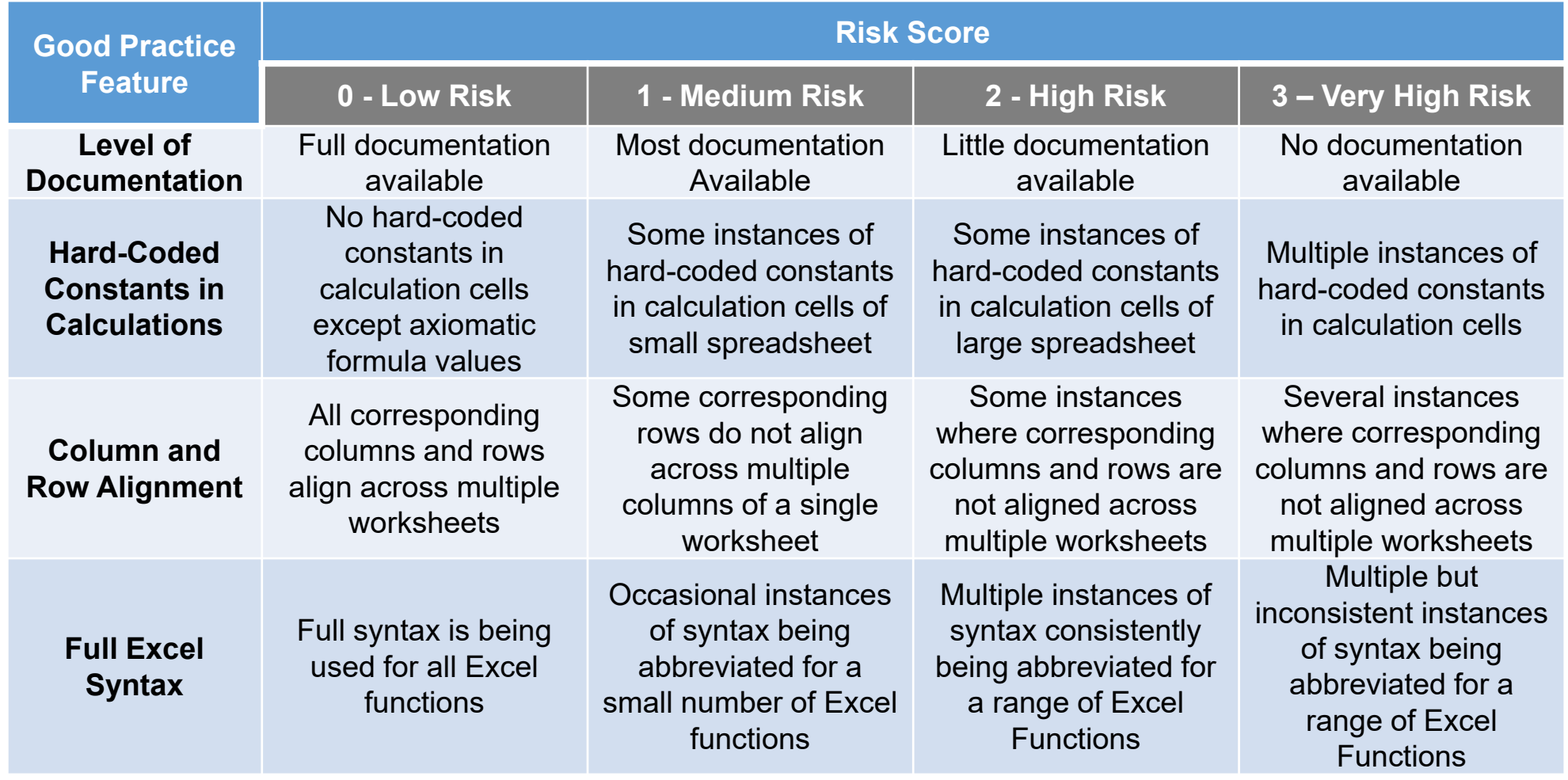

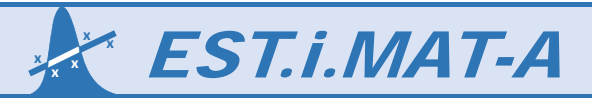

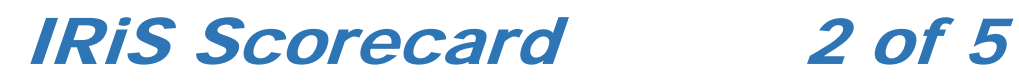

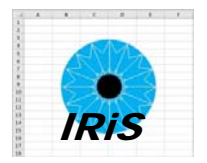

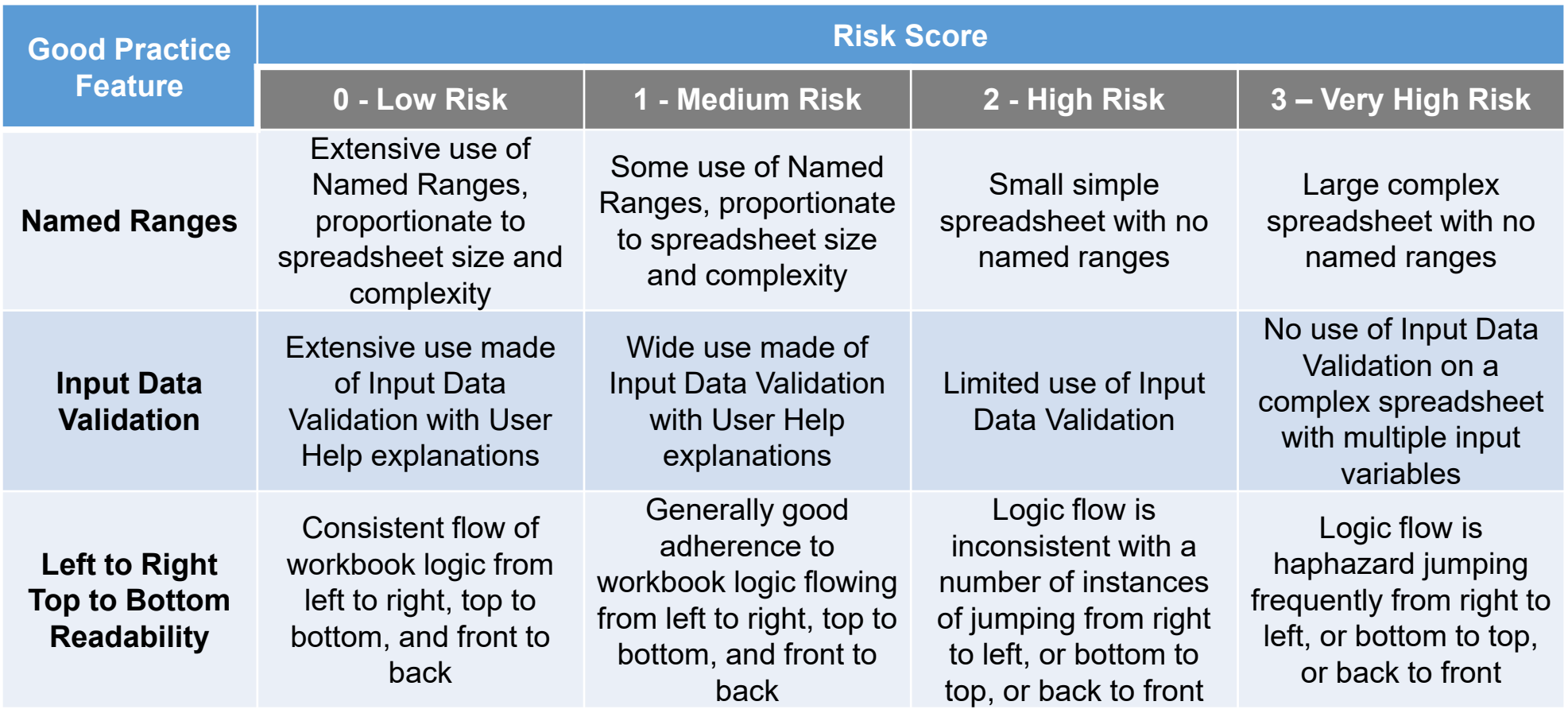

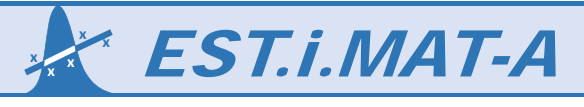

# **IRiS Scorecard**

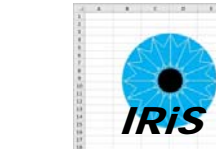

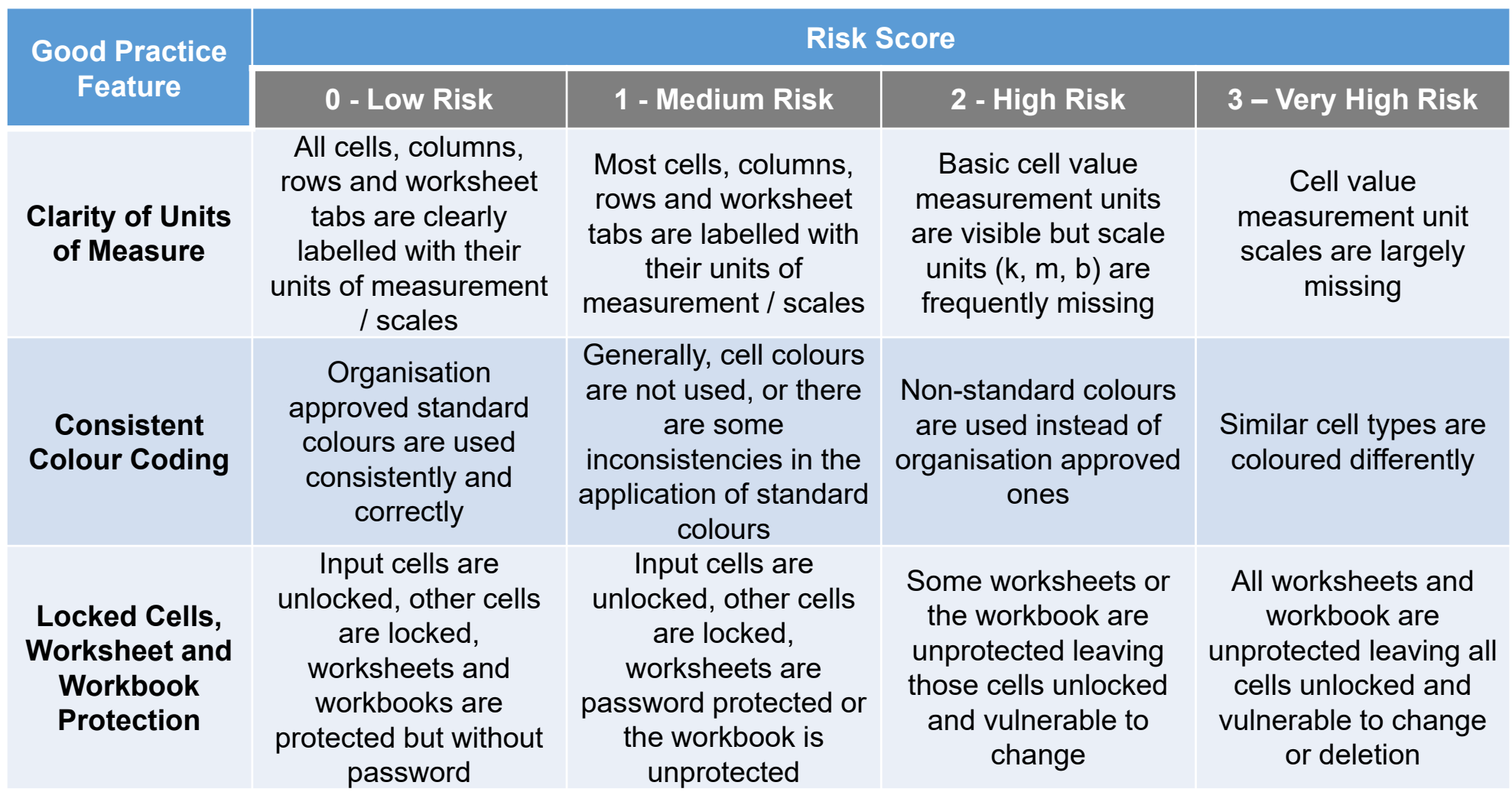

3 of 5

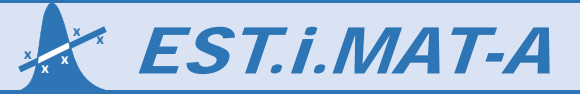

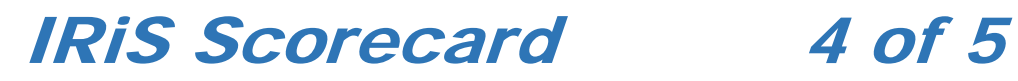

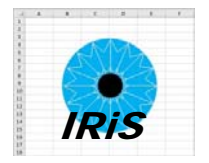

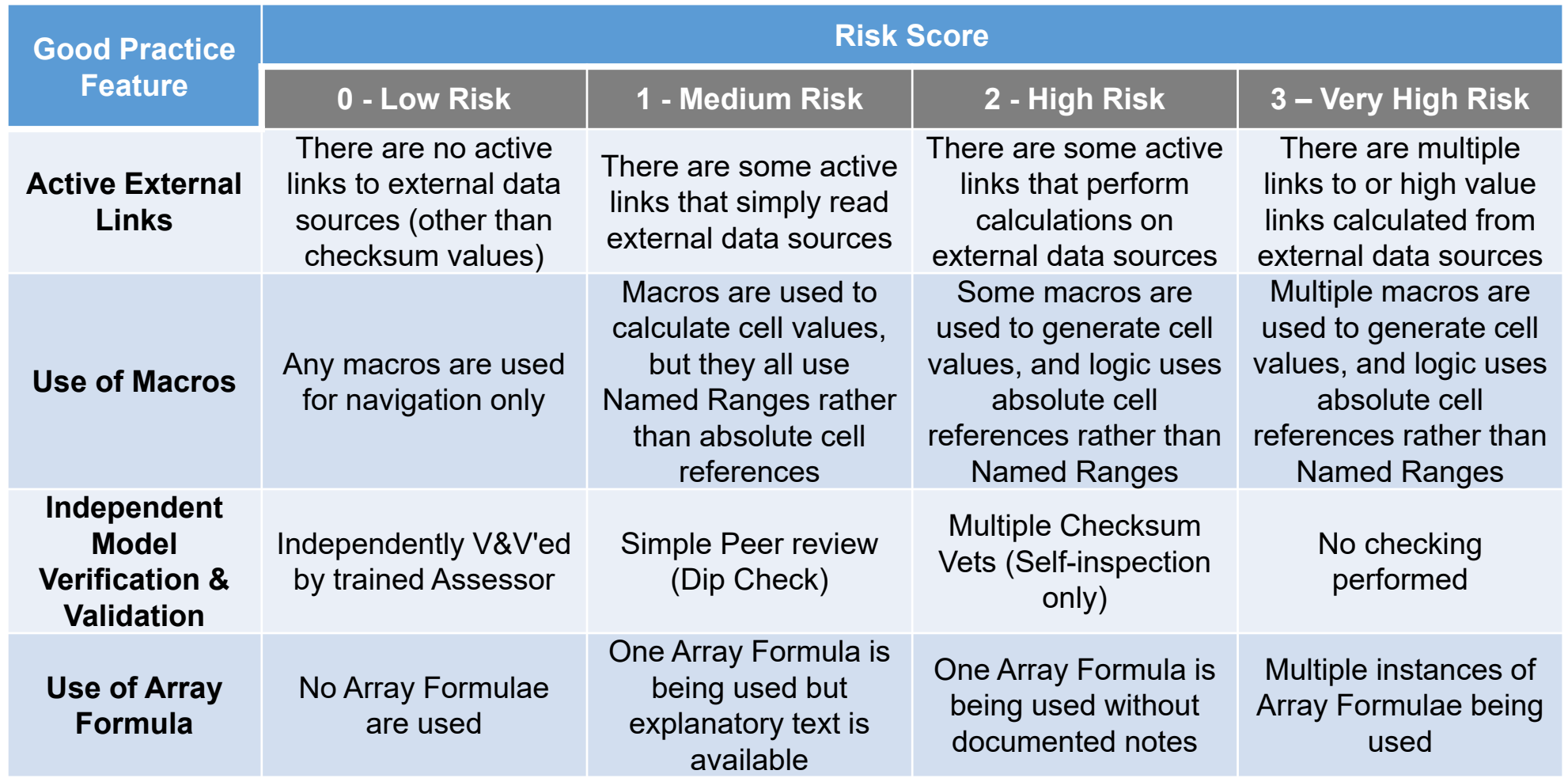

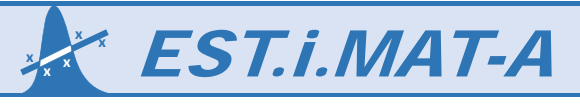

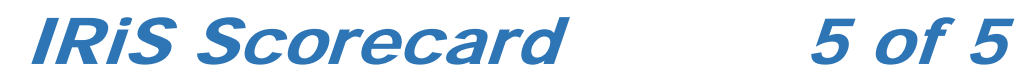

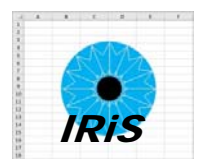

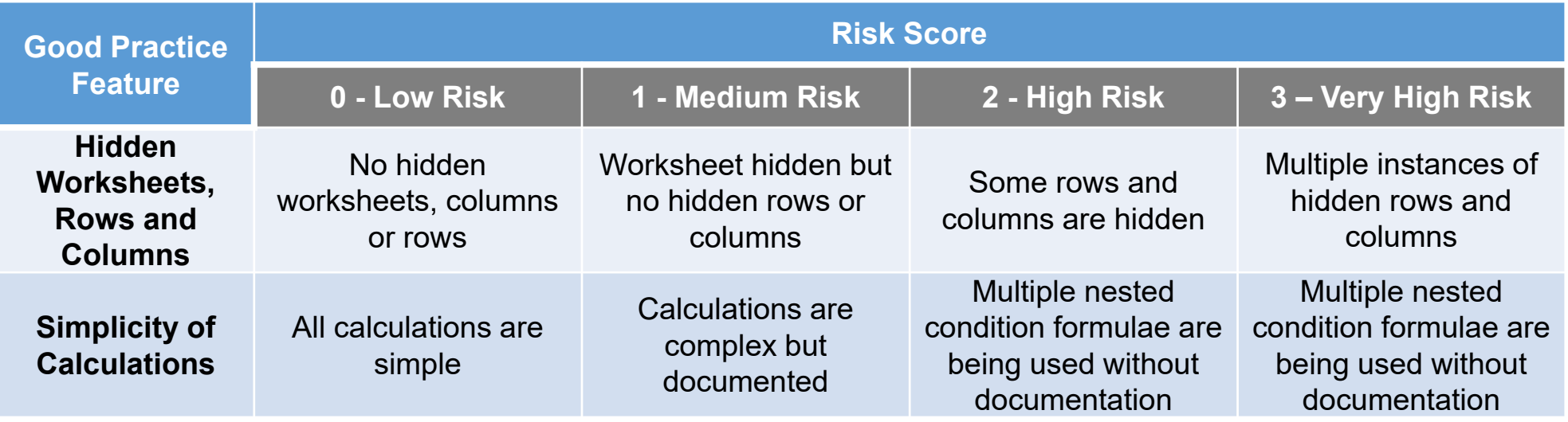

This list can be modified to the needs of individual organisation

If you do use or modify *IRiS*, please have the courtesy of citing this presentation as the source

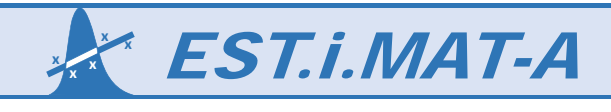

# IRiS Scorecard Example

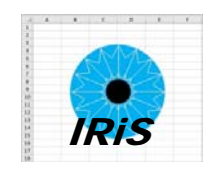

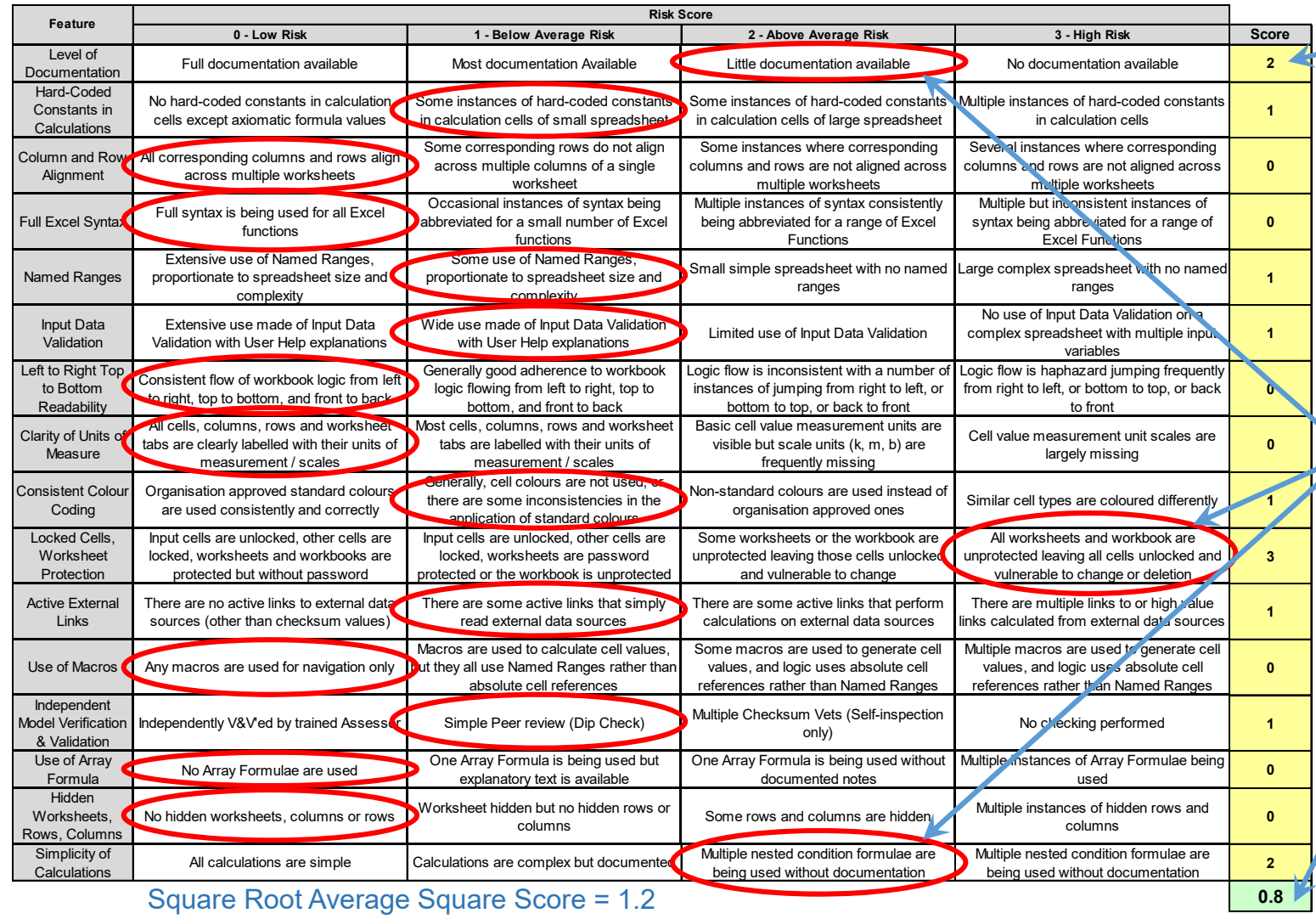

*Estimating Skills Training In Methods Approaches Techniques & Analysis* EST.i.MAT-A **<sup>x</sup>**

Principle Or those agreed in line with your organisation's policy Look at whether Scores of 2 or 3 can be addressed easily to return them to 0 or 1 risks

Score the

spreadsheet

against each GPS

Take a simple average of the scores across the agreed principles

Clarity of Units of Measure

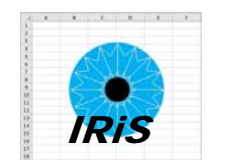

**M**

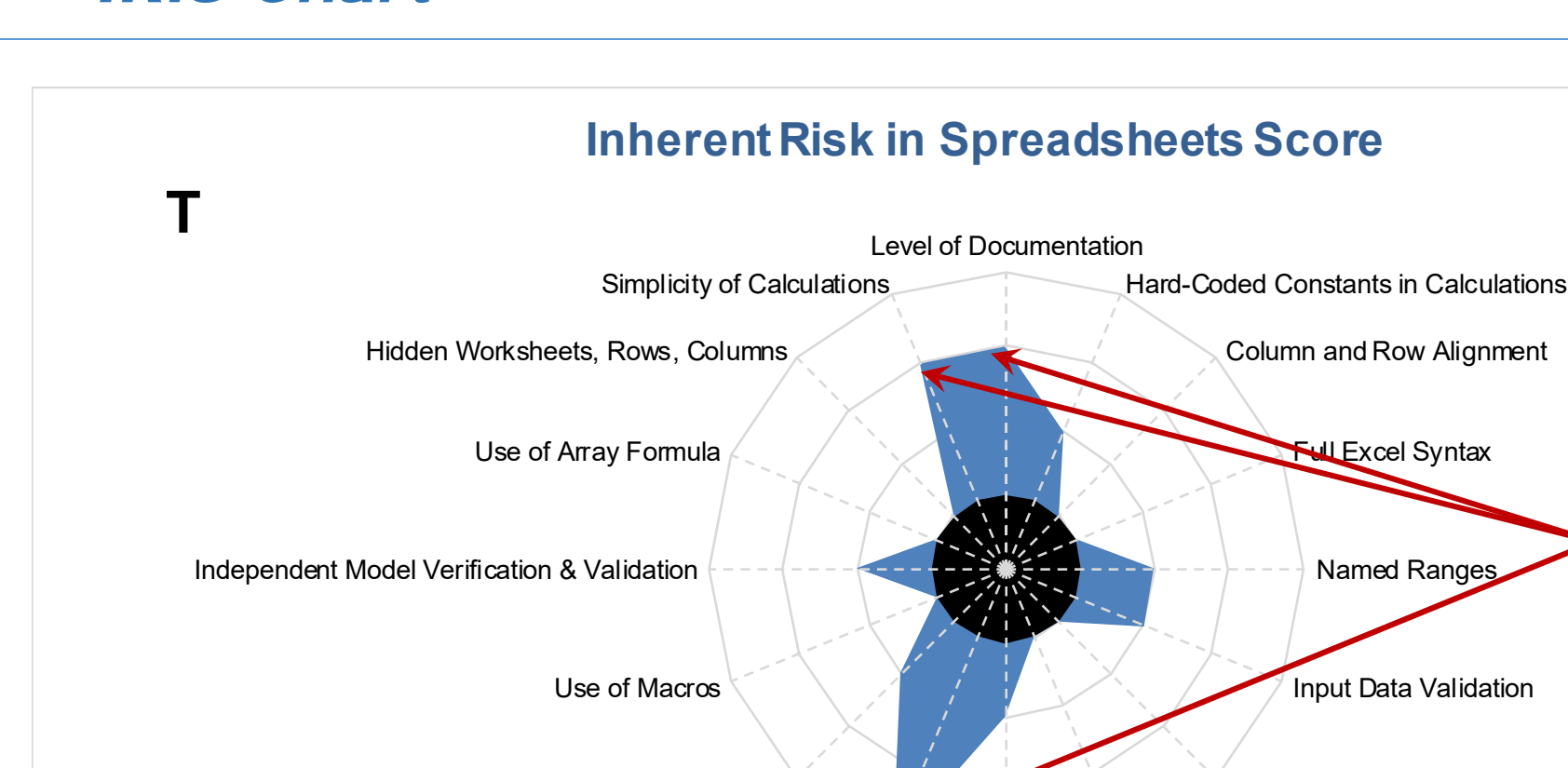

Locked Cells, Worksheet Protection

Active External Links

Left to Right Top to Bottom Readability IRiShighlights the GPS features that heighten the risk of future errors or undetected current errors

**U**

**S**

Source: Author

#### **Average Score = 0.8**

#### **Square Root Average Square Score = 1.2**

Consistent Colour Coding

*Estimating Skills Training In Methods Approaches Techniques & Analysis* EST.i.MAT-A **<sup>x</sup>**

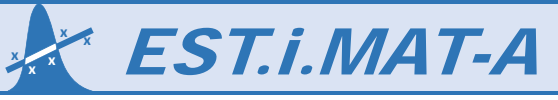

IRiS Chart

 **<sup>x</sup> <sup>x</sup> x**

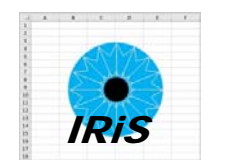

# IRiS Chart (Further Example)

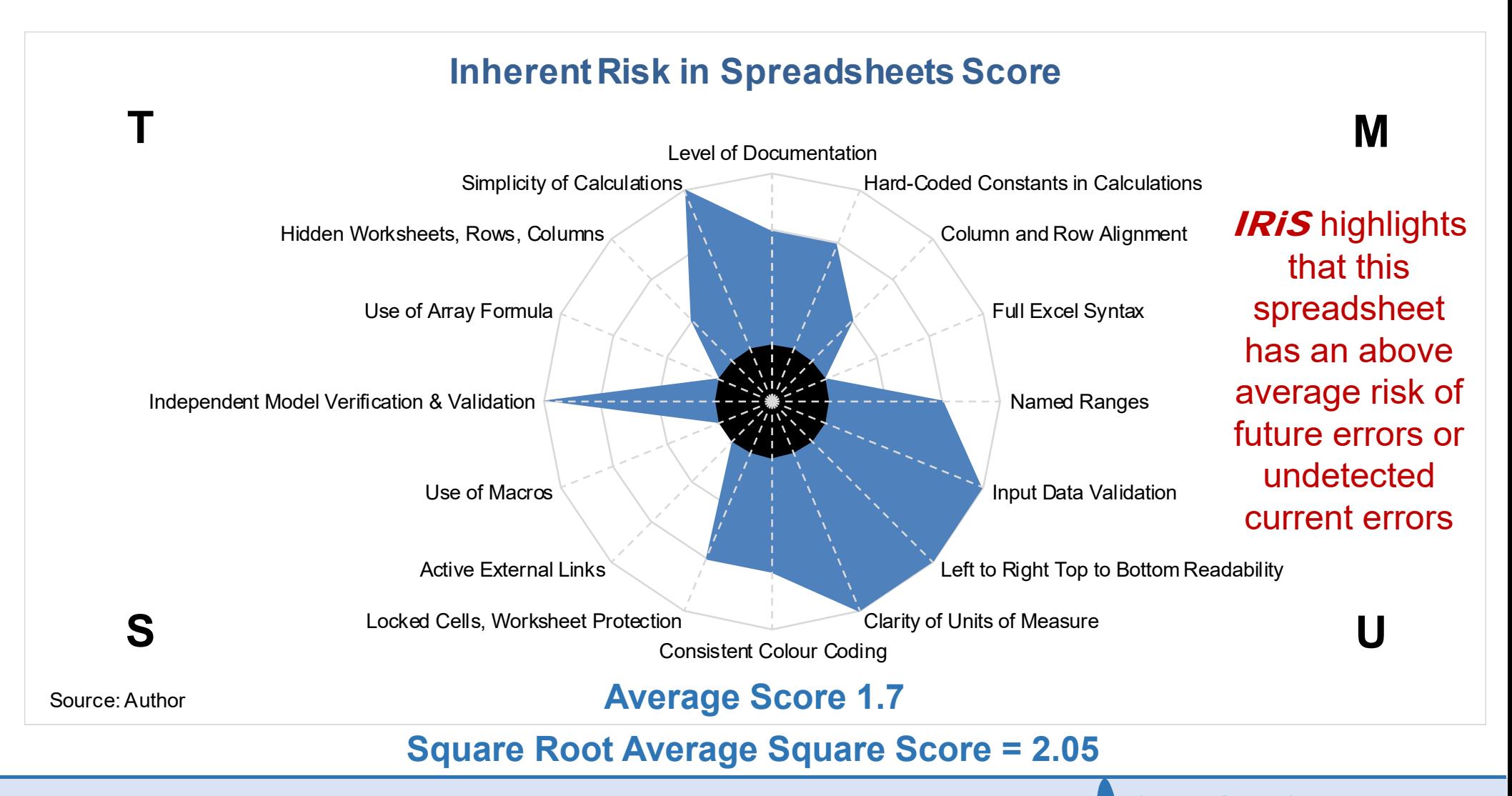

*Estimating Skills Training In Methods Approaches Techniques & Analysis* EST.i.MAT-A **<sup>x</sup>**

© 2016 Estimata Limited

# IRiS Scorecard Example

- The more we see of the *IRiS*, then the more we need to keep an eye on the Inherent Risk in our Spreadsheets
- $\bullet$ Follow GPS Principles (or define those that work for your organisation)
- • Bearing in mind that:
	- GPS are a guide to reducing undetected errors
	- No spreadsheet is perfect
	- Even the GPS Principles can conflict with each other; it's about achieving a pragmatic balance
- Let's not turn a blind eye to the Inherent Risk in Spreadsheets
- $\bullet$ • *IRiS* can help you visualise the risks and focus on mitigating them

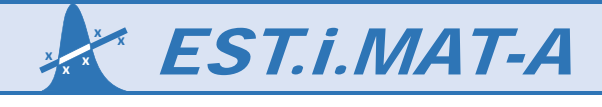

# Thank you for Listening

Any Questions?

Any Comments or Suggestions?

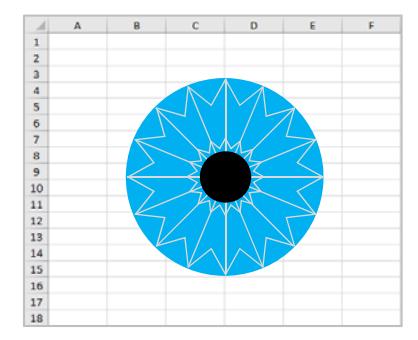

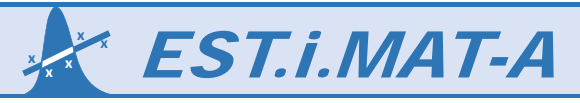